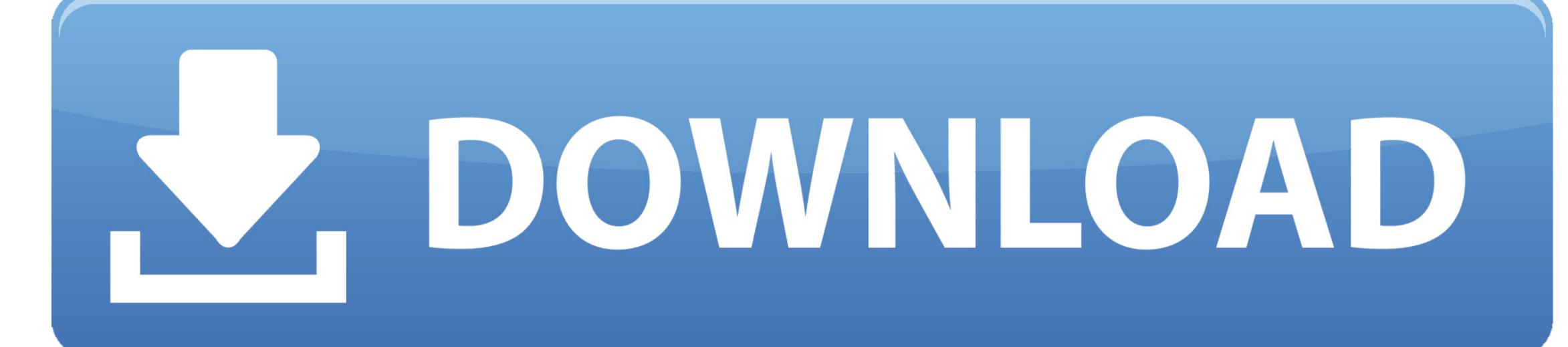

Trouble Updating Software On A6500 Mac

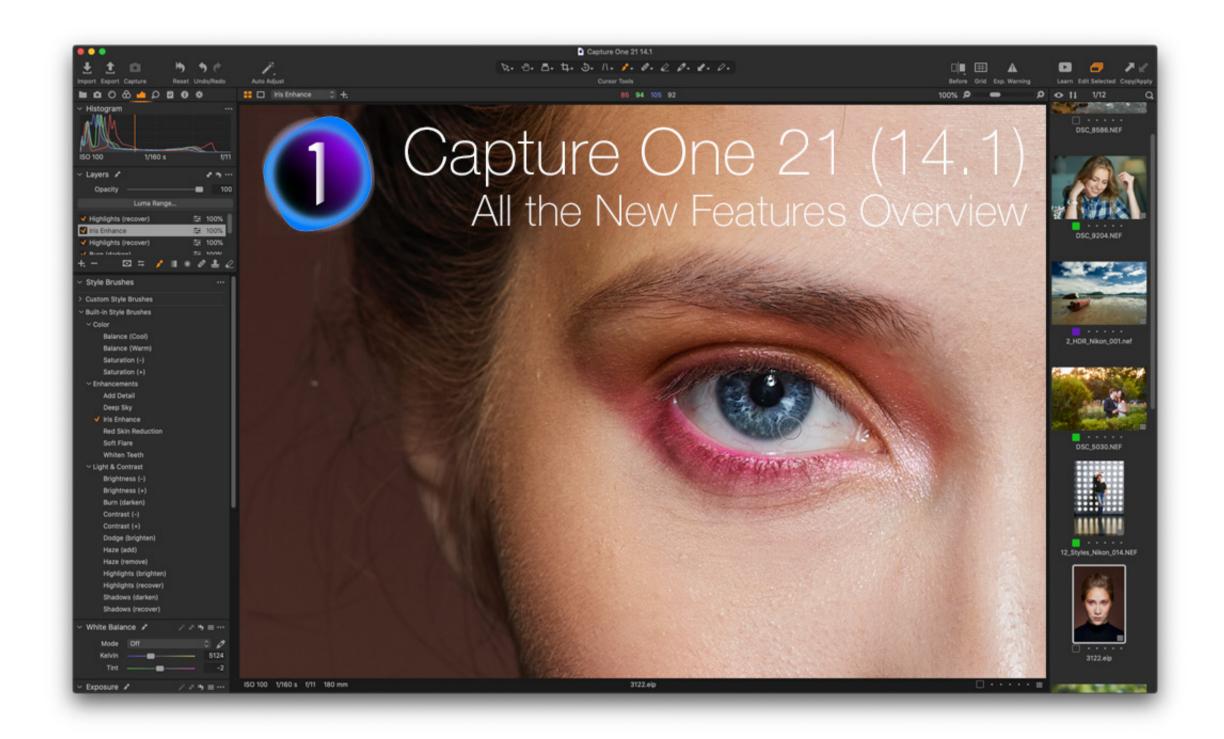

Trouble Updating Software On A6500 Mac

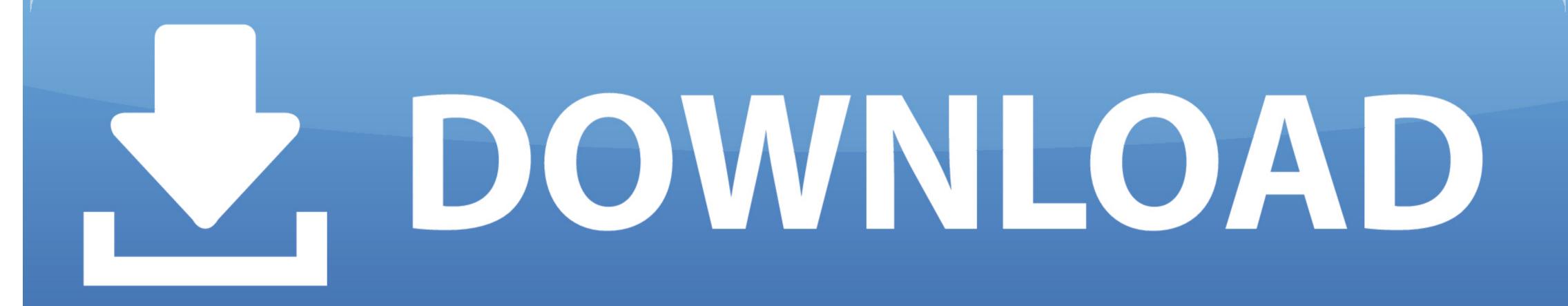

It guides you through the process of transcoding a6500 XAVC S recordings to AIC.

mov for use in iMovie flawlessly. How can I expect a smooth workflow between Sony a6500 XAVC-S footage and iMovie? If you are having problems importing a6500 XAVC-S files into iMovie, you may wish to read this post.

trouble updating software on iphone

trouble updating software on iphone, trouble updating apple watch software, why my iphone software is not updating, how do i force my iphone software updates, why can't i software update my iphone, why isn't my iphone software updating

why my iphone software is not updating

why won't my iphone show software updates

e10c415e6f